## DreamSpace

| DreamSpace TV: Episode Seven |
|------------------------------|
| Student Activity Sheet       |

Name: \_\_\_\_\_\_ Date: \_\_\_\_\_

**PLAN** 

| 1. What input will you use to play the game? |   |
|----------------------------------------------|---|
| 2. What will you name your <b>variable</b> ? |   |
| 8 1                                          | ) |

Once the above is complete, plan out your conditions.

After "if", enter the variable name and the number you want to assign it to.

After "then" enter the conditions you want to occur

| If    | _ = | _ then: |
|-------|-----|---------|
|       |     |         |
|       |     |         |
| If    | =   | _ then: |
|       |     |         |
|       |     |         |
| else: |     |         |
|       |     |         |
|       |     |         |

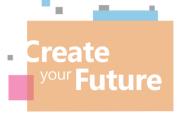

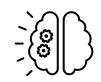

## DreamSpace

## DreamSpace TV: Episode Seven Student Activity Sheet

| Name: , |  |  |  |
|---------|--|--|--|
| Date:   |  |  |  |

## DO

- Think about and complete your plan on the previous page.
- Be sure to:
  - 1. Log onto makecode.microbit.org to then complete your code.

DEVIEW

- 2. Add conditions so that if someone can't see the micro:bit screen, they still know what the outcomes is.
- 3. Test and review as you go.

| KEVIEVV                                                                                                    |
|----------------------------------------------------------------------------------------------------|
| 1. Test your solution for someone who can't see the screen with someone in school or at home. Detail below how this worked.              |
|                                                                                                    |
| 2. Think of an extra outcome that you can add to the game "rock, paper, scissors". Explain how this could work with your coding program. |
|                                                                                                    |

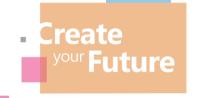

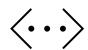